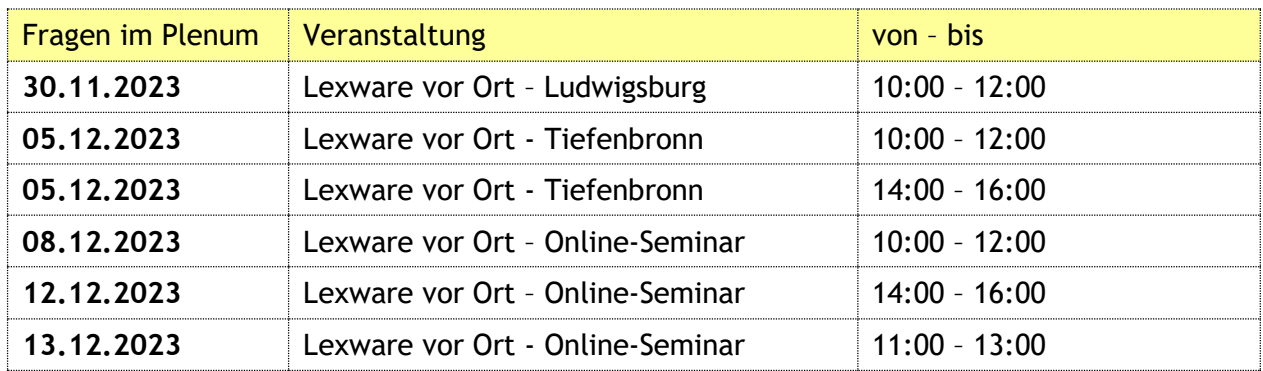

# **Protokoll der Fragen von den Lexware vor Ort-Veranstaltungen 2023**

# **Thema: Lohn & Gehalt**

# **Frage 1: Betriebstätte konsolidieren: wird es auch abgefragt, wenn es nur eine Betriebsstätte gibt**

#### **Antwort:**

Die Einstellungen zur Umlage U1 konnten bisher fälschlicherweise in einer Firma bei verschiedenen Krankenkassen pflichtig und nicht pflichtig sein. Wenn das in einer Ihrer Firmen der Fall sein sollte, erhalten Sie Plausibilitätshinweise, um den Sachverhalt richtig zu stellen.

Die Konsolidierung an sich ist aber nur bei mehreren Bestriebsstätten notwendig.

# **Frage 2: Digitale Lohnabrechnung Schnittstelle zu externem Lohnbüro: ist die Schnittstelle kostenfrei?**

### **Antwort:**

Diese Frage vermischt zwei Komponenten: digitales Personaldokument (Lohn- und Gehaltsabrechnung, SV-Meldung, LSt-Bescheinigung) wird in Lexware Web mycenter nur für den Mitarbeiter hinterlegt, dies ist keine Schnittstelle für ein Lohnbüro. DATEV-Buchungsdatenservice: werden Lohn- und Gehaltsbuchungen getätigt, werden diese über die interne Buchungsliste in die Buchhaltung übertragen. Diese Buchungen können über den Buchungsdatenservice zu DATEV übertragen werden.

# **Frage 3: Wie lange stehen die Daten in Web mycenter für den Mitarbeiter zur Verfügung?**

### **Antwort:**

So lange, wie die Aufbewahrungspflicht vorgibt

### **Frage 4: Wenn ein Mitarbeiter einen Urlaubsantrag stellt, kommt dann eine Meldung?**

### **Antwort:**

Web mycenter ist eine Browser-Lösung. Der Vorgesetzte und/oder Vertreter bekommt in seinem Web mycenter-Konto einen Hinweis. Im Lexware-Programm ist der Antrag ebenfalls sichtbar, es erfolgt aber keine Popup-Meldung.

# **Frage 5: Bei Kündigung eines Mitarbeiters: wie geht man mit dem Web mycenter-Lizenzen um?**

## Antwort:

Der bisherige Mitarbeiter bekommt keinen Zugriff mehr, da man ihm in Lexware die Lizenz für Web mycenter entziehen kann, und diese einem neuen Mitarbeiter gegeben werden kann. Die Daten des bisherigen Mitarbeiters bleiben gespeichert. Die Zugangsdaten für das Lexware Hauptprogramm und Lexware Web mycenter haben nichts miteinander zu tun.

# **Frage 6: Kann man Elternzeitmeldungen automatisch als Fehlzeiten eintragen lassen?**

# **Antwort:**

Wenn man eine Fehlzeit als Elternzeit erfasst, wird automatisch eine SV-Meldung mit MGr 17 erstellt. Also die Meldung erfolgt als Folge der Fehlzeiterfassung, nicht umgekehrt.

# **Frage 7: Gibt es Mindestmitarbeiteranzahlen im Web mycenter?**

### **Antwort:**

Nein. Man kann einzelne Lizenzen kaufen oder hinzubuchen

# **Frage 8: Gibt es eine Testversion zu Web mycenter?**

### **Antwort:**

Sie haben bei einer pro- bzw. premium-Version 3 Freilizenzen, mit denen Sie das mycenter testen können. In den Einzelplatzversionen gibt es keine Freilizenzen.

### **Frage 9: Besonderer Status wurde erweitert**

### **Antwort:**

Haben Sie bei Ihren Mitarbeiter:innen in den Stammdaten Angaben zu einem besonderen Status erfasst? Dann erhalten Sie nach dem Wechsel in den Januar 2024 einen Hinweis zur Bearbeitung dieser Angabe, da die Einstellungsauswahl erweitert wurde.

# **Frage 10: Lexware versendet SV-Meldungen mit MGr. 11 und 31 bei Krankenkassenwechsel, keine Abmeldung mit Neuanmeldung.**

### **Antwort:**

Über die An- und Abmeldungen werden den Krankenkassen auch grundlegende Änderungen im Beschäftigungsverhältnis mitgeteilt. So wird das Meldepärchen 31/11 bei einem Krankenkassenwechsel und das Meldepärchen 32/12 bei einem Beitragsgruppenwechsel verwendet. Die beiden grundlegenden SV-Meldungen sind Anmeldung und Abmeldung. Die SV-Anmeldungen mit dem Meldegrund 10 werden bei dem Eintritt eines Arbeitnehmers in ein Unternehmen erstellt. Die SV-Abmeldungen mit dem Abmeldegrund 30 beim Austritt.

# **Frage 11: Abmeldung zum 31.10 und 01.11 mit derselben Personalnummer geht nicht?**

### **Antwort:**

Man kann den Mitarbeiter anmelden mit dem Rückverweis, dass er bereits unter einer anderen Personalnummer geführt wird, und einen Zwischenschritt mit sv.net machen, dann kann man auch diese Aufgabe lösen.

### **Frage 12: Ein Anwender hat mehrere Saisonarbeiter, wenn diese abgemeldet und erneut angemeldet werden, muss man sie neu anmelden/anlegen?**

#### **Antwort:**

Bei mehr als sechs Ein- und Austritten desselben Mitarbeiters muss man ihn ab dem siebten Jahr neu anlegen. Man kann Mitarbeiter-Stammdaten exportieren und dann wieder importieren. Das geht über: Datei -> Drucken -> Personalstammblatt, dann druckt man nicht, sondern wählt Ausgabe in Datei, dann stehen alle Stammdaten drin. Die Pers.-Nr ist in der ersten Spalte, man kann die Werte anpassen und die neue Pers.-Nr. eingeben, sonst würde man die bisherigen Daten "überschreiben". Danach wählt man Datei -> Import -> Mitarbeiterdaten.

# **Frage 13: entfernt Lexware automatisch die Kinder über 25 Jahre wieder aus dem System, oder muss man dies manuell entfernen?**

#### **Antwort:**

Lexware ist DSGVO-konform und damit zur Datensparsamkeit gehalten. Darüberhinaus gilt auch die GoBD, nach der man diese Daten mind. 10 Jahre vorhalten muss. Lexware speichert die Stammdaten für jeden Monat zwischen, und hier wird es eine den Rechtsnormen konforme Lösung geben.

### **Frage 14: Was hat es mit dem dem Lexware eService Personal auf sich ? Diese Popup-Meldung erscheint immer am Anfang. Ist dies unbedingt notwendig? Kann dies auch irgendwie ausgeschaltet werden?**

#### **Antwort:**

In den Einstellungen von eService personal:

Wählen Sie, in welchem Abstand eService personal gestartet werden soll:

Bei jedem Start von Lexware lohn + gehalt pro

○Alle 2 Tage

 $\bigcap$  Nicht automatisch starten

◯ eService personal nicht mehr verwenden

# **Frage 15: Wo findet man das Web myCenter?**

#### **Antwort:**

In den Hauptmenüs von Fehlzeiten und Reisekosten:

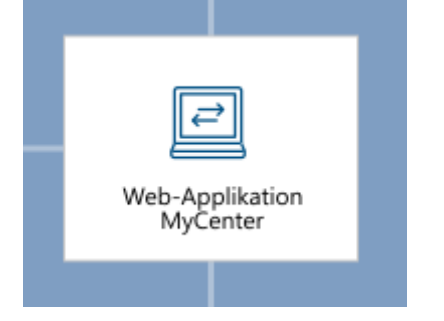

**Frage 16: Welches Programm muss ich kaufen, wenn der Geschäftsführer in Rente geht aber von der Firma über das Firmenkonto die Pensions bezahlt bekommt? Sie sagten, das kann ich nicht über Lexware Lohn + Gehalt abwickeln?**

#### **Antwort:**

Wir empfehlen ZMV.Connect von der Firma Solit GmbH (https://www.solit.de/zmvconnect/)

# **Frage 17: Können mit dem myCenter auch die Spesenabrechnungen für Lkw-Fahrer erfasst werden?**

#### **Antwort:**

Ja, mit Web mycenter Reisekosten können Sie auch Spesen über das Reisekostenmodul abrechnen.

### **Frage 18: Wir haben financial office plus. Ist da das Lexware mobile auch enthalten?**

### **Antwort:**

Ja, in allen Varianten, die faktura+auftrag umfassen, ist Lexware mobile kostenlos enthalten

## **Frage 19: Gibt es einen Lösungsvorschlag zum Verbuchen der USt bei E-Autos, und zwar den Anteil der die Umsatzsteuer aus der Differenz zwischen 0,25 % geldw. Vorteil und dem 1% USt-Berechnungssatz**

**Antwort:** Hier gibt es einen Lösungsvorschlag/Buchungsvorschlag: https://apps.datev.de/help-center/documents/1024042

# **Thema: Buchhaltung**

### **Frage 20: Online-Kontoauszugsabgleich: Wie kann man eine Sammelüberweisung splitten? Ist die Rechnung nach überweisung einzeln zuordenbar?**

# **Antwort:**

Nein, hier geht nur manuelle Zuordnung. Wenn Sie Avise und fibuscan verwenden, geht es. Excel- oder CSV-Datei in fibuscan einlesen, dann kann man die Sammelzahlung abgleichen.

## **Frage 21: Bei der Umsatzsteuer Voranmeldung zeigt es den 0% Steuersatz nicht an. Konto mit der Zuordnung existiert.**

#### **Antwort:**

Gehen Sie folgendermaßen vor:

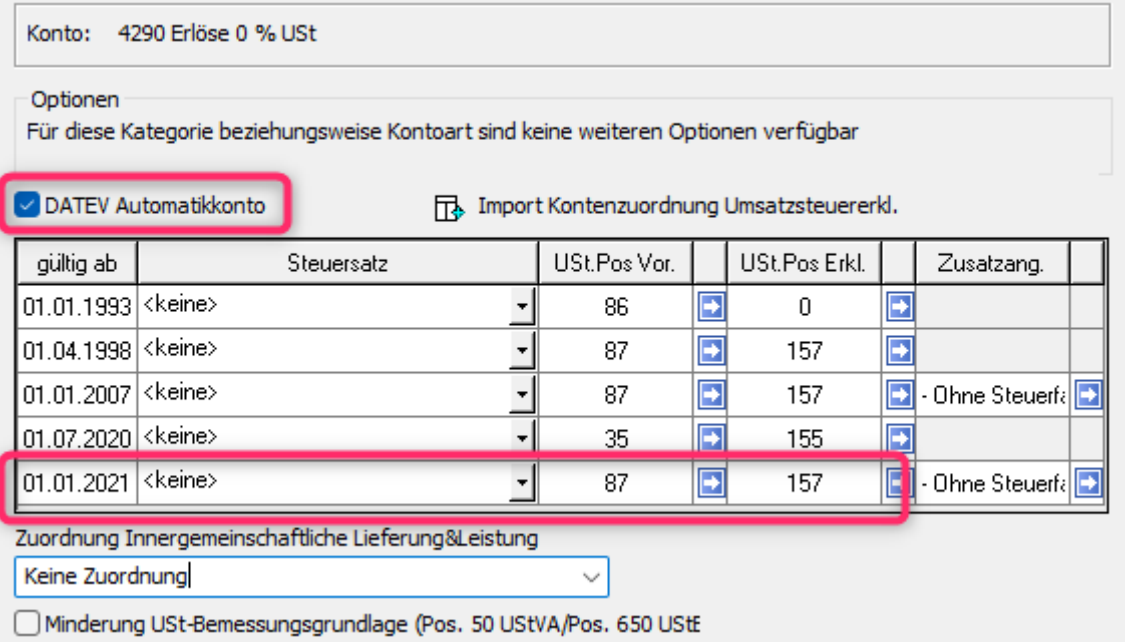

# In der USt-VA Position 87:

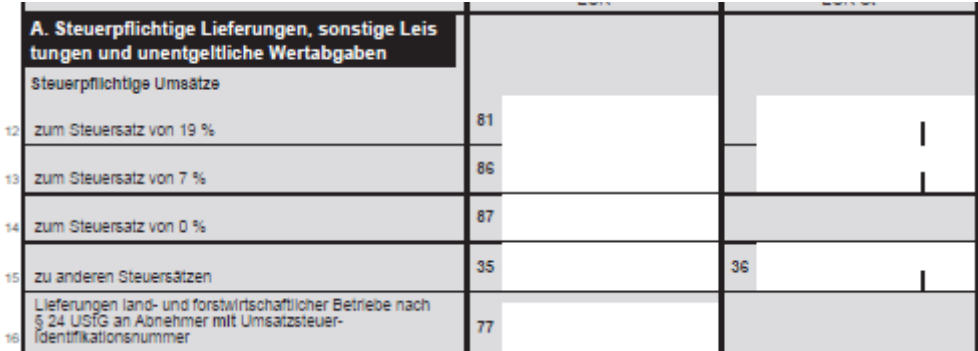

# **Frage 22: Umsatzsteuervoranmeldung, Zusammenfassende Meldung. Geht das auch mit der einfachen Version Lexware Buchhalter?**

## **Antwort:**

Das können Sie jederzeit dem Produktvergleich auf der Lexware-Webseite entnehmen:

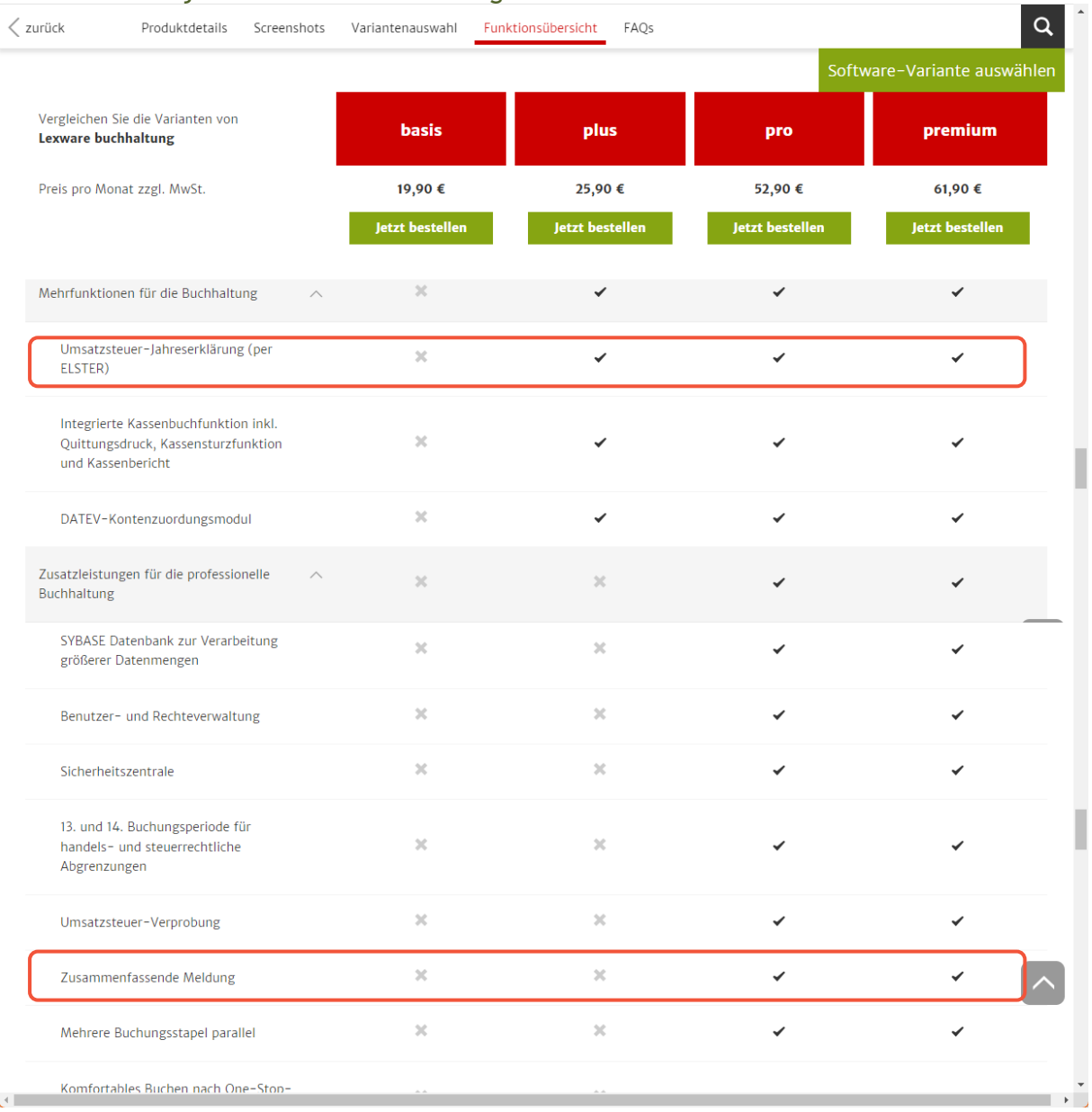

# **Frage 23: Ist die Authentifizierung auch vorzunehmen, wenn alles über sv.net gemeldet wird?**

# **Antwort:**

sv.net wird ersetzt durch ein SV-Meldeportal, wo man sich zwingend mit einem Organisationszertifikat autorisieren muss.

# **Thema: Warenwirtschaft**

# **Frage 24: Kann ich mir eine XRechnung auch anschauen oder sind das rein digitale Belege?**

#### **Antwort:**

Eine XRechnung enthält automatisch eine zugehörige PDF, die anzeigbar ist. Bei einer Buchung werden, im Gegensatz zur einfachen PDF, automatisch Datensätze ausgefüllt, die der PDF als XML-Datei anhängen.

## **Frage 25: Kann man XRechnungen erkennen, wenn diese wie eine "normale" PDF Datei aussieht?**

#### **Antwort:**

Jeder Lieferant schickt entweder normale Rechnungen oder elektronische Belege. Außerdem ist es sichtbar durch ein kleines grünes Symbol.

## **Frage 26: Bei XRechnung im Bereich B2B: Wie ist es mit Vereinen oder Einzelpersonen/Freiberuflern?**

#### **Antwort:**

Noch gibt es keine Pflicht zum Versand oder Empfang von XRechnungen. Über die weitere Entwicklung wird Lexware Sie auf dem Laufenden halten.

# **Frage 27: Frage zur Branche Gastronomie: Es gibt eine Firma (Kunde), die nur noch XRechnung annehmen darf, und der Anwender kann keine XRechnungen stellen**

#### **Antwort:**

XRechnungen werden über das Warenwirtschaftssystem erzeugt. Wenn ein Kassensystem vorhanden ist, sollte es in Verbindung mit Lexware das auch können bzw. wird bis dahin mit einem Update ergänzt. Falls es ein Sonderformat wie EDIFACT sein muss, benötigt man ein Zusatzmodul.

In der Gastronomie ist es aber auch nicht so relevant, sondern eher bei Großhändlern/ Händlern im allgemeinen.

Mit Lexware ist es aber jetzt schon möglich, XRechnungen zu versenden.

**Frage 28: Benutzerverwaltung Problem: in der Firma buchen verschiedene Leute; Kollegen buchen vor, die Dame kontrolliert. Sie ist nicht immer so schnell um in den Stapel zu buchen.**

**Wenn sie dann kontrolliert, verhaut es der Kollegin den Saldo und sie muss sich einloggen. Wenn die Dame mit ihrem Benutzer im Stapel arbeitet wird er in ihren benutzer gezogen**

Antwort: Unterschiedliche stapelnamen setzen. Standartmäßig erstellt Lexware die Stapel im Benutzernamen.

Antwort: Namen im Stapel einstellen, dann wird es auf den Namen gebucht und verhaut nichts mehr

# **Frage 29: Bei der Berechnung USt-Voranmeldung in Lexware Buchhaltung: Es erscheint eine Fehlermeldung, obwohl alle Lexware-Updates installiert sind**

# **Antwort:**

Wenn Elster nicht aktualisiert ist, ist kein Versand der USt-VA möglich. Es wird geprüft, ob Elster aktuell ist; das Elster-Update sollte beim Lexware Jahresupdate mit installiert werden.

# **Frage 30: Kann man Debitorenrechnungen (Belege) aus der Warenwirtschaft in die Fibu übertragen?**

# **Antwort:**

Ja, entweder einzeln mit Rechtsklick-> Buchen oder gesammelt mit Extras -> Buchungsliste übertragen…

# **Frage 31: ist die DHL-Funktion im Preis der Premiumversion enthalten?**

**Antwort:** 

Ja, diese Funktion ist nun Produktbestandteil

# **Thema: Technik**

# **Frage 32: Neues Modul Archivierung: Frage: ist das dann auch für Lohn und Gehalt und Fibu zu nutzen**

**Antwort:** 

Ja, es wird mit allen Lexware-Programmmoduln integriert sein

# **Frage 33: Ab wann kann bzw. sollte man das neue Update installieren?**

**Antwort:**

Mit dem Januar-Update (für KW 1 / 2024 angekündigt), kann man auch das Jahres-Update 2024 zusammen installieren.

# **Frage 39: was ist der Unterschied zwischen ZUGFeRD und XRechnung?**

### **Antwort:**

Die XRechnung stellt einen weiteren Fortschritt in der Landschaft elektronischer Rechnungen dar. Während ZUGFeRD die Vorteile von PDF und XML kombiniert, konzentriert sich XRechnung rein auf das XML-Format. Dies hat den Vorteil, dass XRechnung vollständig maschinenlesbar ist und daher besonders in großen Organisationen, wie der Deutschen Bahn, gefragt ist. Mit ZUGFeRD 2.1 wurde die Möglichkeit geschaffen, XRechnung in das ZUGFeRD-Format zu integrieren. Diese Integration unterstreicht die Bemühungen, den elektronischen Rechnungsverkehr zu standardisieren und zu vereinfachen.

# **Frage 40: wird denn Lexware auch für Mac zur Verfügung stehen?**

# **Antwort:**

Nein, hierfür gibt es keine Planungen. Erst mit der Bereitstellung von Lexware als Browser-Lösung (wenn lexoffice so weit ist), ist es unabhängig vom Betriebssystem

# **Verbesserungsvorschläge:**

# **Punkt 1:**

DATEV-Export (für Jahresabschluss an Steuerberater): das Programm arbeitet, man sieht aber nicht, was er im Hintergrund arbeitet: es würde reichen, ein "bitte warten" oder ein Fortschrittsbalken (Marquee-Fortschrittsbalken)